Empirically Motivated Logical Representations in Lexical Semantics

Raquel Fernández & Galit Sanssoon

<span id="page-0-0"></span>MoL Project, January 2010

**Session 3**

K ロ > K 레 > K 프 > K 콘 > 트 콘 → 9 Q @

## Plan for today

- Discussion of the following paper: Stefan Gries (2009) What is corpus linguistics?, *Language and Linguistics Compass*, 3:1-1.
- Corpora as a source of linguistic data
- Statistical significance

## Corpora as a source of linguistic data

- Data is central to linguistics.
- Corpus data is a source of empirical evidence that can complement other sources of information, such as acceptability judgements, experimental data, etc. as well as analytic thinking.
- A prototypical corpus is (Gries 2006):
	- a machine-readable collection of (spoken or written) language
	- representative with regard to a particular variety/register/genre
	- balanced with regard to a particular variety/register/genre
	- produced in a natural communicative setting
- Corpora can be raw or annotated with different kinds of information: phonological info, POS, semantic classes, syntactic trees, anaphoric relations, dialogue acts...

hospitality<NN> is<BEZ> an<AT> excellent<JJ> virtue<NN>

イロト イ団 トイモト イモト

## The web as corpus

- Some advantages:
	- large amounts of data, content is constantly added
	- inherently machine-readable
	- universally and freely available
	- diverse data: many topics/registers/genres, and multi-lingual
- Some disadvantages:
	- no control for native vs. non-native speakers
	- counts are often distorted:
		- $\blacktriangleright$  difficult to distiguish page counts from word counts
		- $\blacktriangleright$  multiple copies of identical documents
		- $\triangleright$  cache of search engines distorts results
		- $\triangleright$  non-permanence of data rules out replicability
	- limited searchability and no linguistic annotations
	- questionable representativity and balance; e.g. prominence of patterns particular to only the internet genre

イロト イラト イモト イモト

## Some available corpora

- 6 online corpora <http://corpus.byu.edu/> including BNC, COCA, CHCA
- English Internet Corpus (110 million words, POS) <http://corpus.leeds.ac.uk/internet.html>
- Copora available with NLTK <http://www.nltk.org/>
- CHILDES: Child Language Data Exchange System <http://childes.psy.cmu.edu/>

### Corpora as a source of linguistic data

- Amongs other things, corpus data can be used to inform our theoretical claims with quantitative evidence from language use, and to refute or validate a theoretical hypothesis.
- But only if quantitative data is evaluated carefully with appropriate tools from statistics.
- There is no point in evaluating quantitative data intuitively!
- When is a result statistically significant?

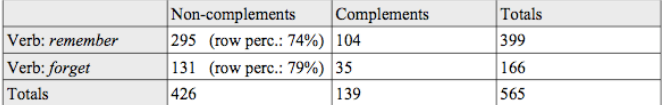

Table 3: Postverbal elements in remember/forget clauses (after Tao 2003:80)

The sentence immediately following these data is "[clomparing the postverbal elements] in the two verbs, we can see that the proportion of non-complements for *forget* is higher than remember: 79% vs. 74%" (Tao 2003:81). Just as with Aijmer's study, I do not wish to challenge

<span id="page-5-0"></span>イロト イ団 トイミト イヨト

## Some statistic resources

- StatSoft, Inc. (2010) Electronic Statistics Textbook. Tulsa, OK: StatSoft. <http://statsoft.com/textbook>
- R software: <http://www.r-project.org/>
- Online statistics calculator: <http://faculty.vassar.edu/lowry/VassarStats.html>

# Statistical Significance (p-value)

- The statistical significance of a result is the probability that an observed relationship (e.g. between variables) or difference (e.g. between means) in a sample occurred simply by chance and hence doesn't exist in the population.
- It tells us something about the degree to which the result is *true* (in the sense of being "representative of the population").
- The p-value represents the probability of error that is involved in accepting our observed result as valid.
- In many areas of research, a p-value of .05 is considered the threshold statistical significance or acceptable error level.
- Typical p-values reported, in increasing level of significance: *p* ≤ .05, *p* ≤ .01, *p* ≤ .001

イロンス 何 メ ミンス ミントニヨ

## Statistical Significance tests

Parametric vs. non-parametric statistic tests:

- Parametric tests are more powerful and precise, but require varibles that are normally distributed
- We can use a parametric test without knowing the type of distribution of our variables if the sample size is big enough (e.g. 100 or more observations).
- In linguistics, often variables are not normally distributed, or we do not have information about the shape of the distribution
	- $-$  If the sample size is small ( $n < 100$ ), use non-parametric methods
	- If the sample size is big  $(n > 100)$ , prefer parametric methods.
- We will see a couple of examples:
	- Relationships between two variables
	- Comparing central tendencies of two categories

## Relationships between two variables

- If the two variables of interest are categorical (conjunctive/disjunctive, negative/positive) we can use the Pearson  $\chi^2$  (chi-squared) statistics for testing the significance of the relationship between the two variables.
- $\bullet$  The  $\chi^2$  test computes the expected frequencies in a two-way table (i.e., frequencies that we would expect if there was no relationship between the variables).
- Significance increases as the numbers deviate further from the expected pattern.
- It requires that the expected frequencies are bigger than 5; if they are smaller Yates Correction can be applied.

```
possible examples of variables to check:
conjunctive/disjunctive vs. positive/negative
relative/absolute vs. open/close scale
healthy/sick vs. ''P except''/''-P except''
```
<span id="page-9-0"></span>イロン イタン イミン イミン

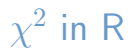

Here is how to do a chi-squared test in R to check if there is a significant relation between the two variables in table on page [6:](#page-5-0)

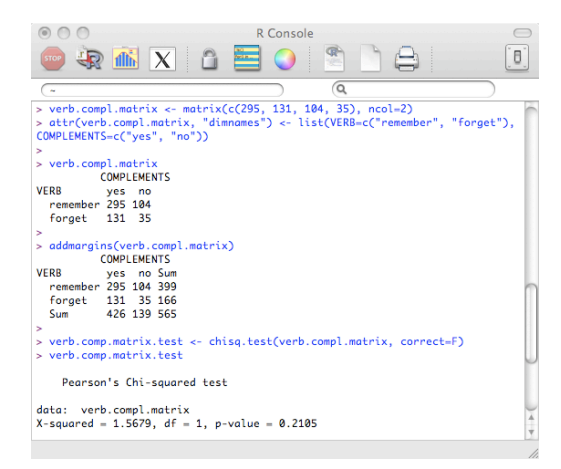

 $p = 0.21$  $p = 0.21$  $p = 0.21$  $p = 0.21$ , hence there isn't a statistically significant [rela](#page-9-0)[tio](#page-11-0)[n](#page-9-0) [\(](#page-10-0) $p > 0.05$  $p > 0.05$  $p > 0.05$  $p > 0.05$ [\)](#page-0-0)

<span id="page-10-0"></span>(ロ) (何) (ミ) (ミ)

## Comparing central tendencies of two categories

- The t-test is the most commonly used method to evaluate the differences in means between two groups.
- Use it if the varibles are normally distributed or if the sample size is large.
- It is recommended to always report the standard, two-tailed t-test probability.
- We need a nominal independent variable that defines the grouping, and at least one numeric dependent variable.

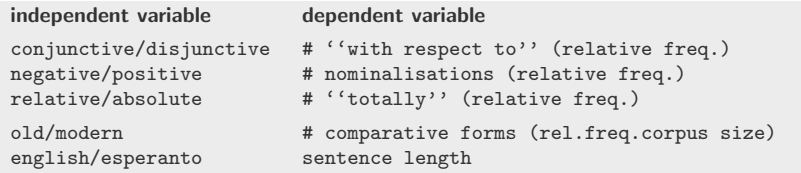

<span id="page-11-0"></span>• A non-parametric alternative: two-sample [W](#page-10-0)i[lc](#page-12-0)[o](#page-10-0)[xo](#page-11-0)[n](#page-12-0) [te](#page-0-0)[st.](#page-12-0)

## Some possible examples

#### How to encode your data:

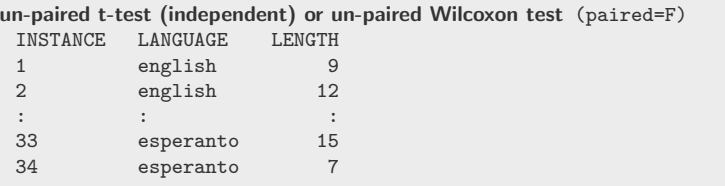

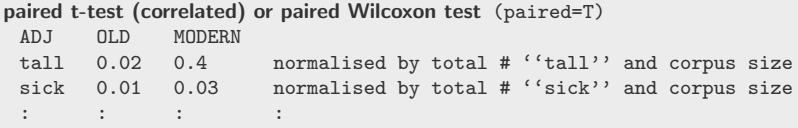

The relevant R functions are t.test() and wilcox.test() You can also use the online statistics calculator: <http://faculty.vassar.edu/lowry/VassarStats.html> イロト イ部 トイヨト イヨト

<span id="page-12-0"></span> $\equiv$